# Identity**IQ**

# **Introduction**

Welcome to the SailPoint IdentityIQ API! The IdentityIQ API provides access to the IdentityIQ platform, allowing new opportunities for expanded innovation. The IdentityIQ API is standards- based, built upon the RESTful SCIM 2.0 specification. You can use our API to access IdentityIQ API endpoints, which allows you to programmatically interact with objects within IdentityIQ.

If you are looking for a SCIM connector, SailPoint offers both a SCIM 1.1 connector and a SCIM 2.0 connector. Please see Compass for more details on connectivity.

## **Getting Started**

- 1. Read the IdentityIQ API Terms of Use
- 2. If you are unfamiliar with the SCIM 2.0 specification, or need a refresher, we suggest you start here: SCIM Overview.
- 3. Ensure you have IdentityIQ 7.0 Patch 2 or later versions installed.
- 4. Read our documentation. All you have to do is keep scrolling!
- 5. Participate on the forums. Ask questions, read about requested and upcoming functionality, and provide assistance to others.
- 6. Send us feedback! We want to hear from you.

## **Endpoint Availability**

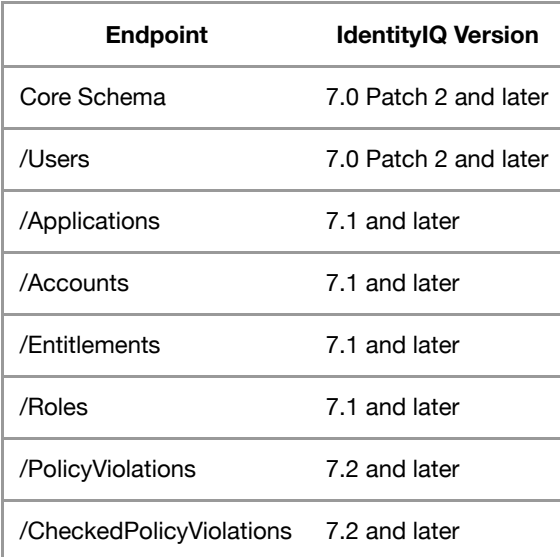

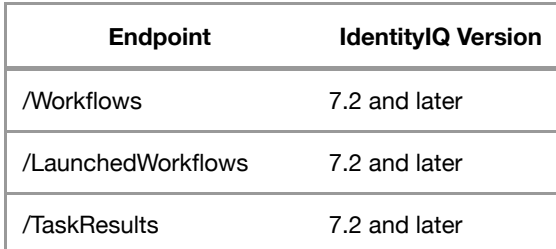

## **SCIM Protocol**

SCIM stands for System for Cross-Domain Identity Management, and it is an HTTP-based protocol that makes managing identities in multi-domain scenarios easier to support through a standardized RESTful API service. It provides a platform neutral schema and extension model for representing users, groups and other resource types in JSON format.

The core schema consists of five resource types, as described below:

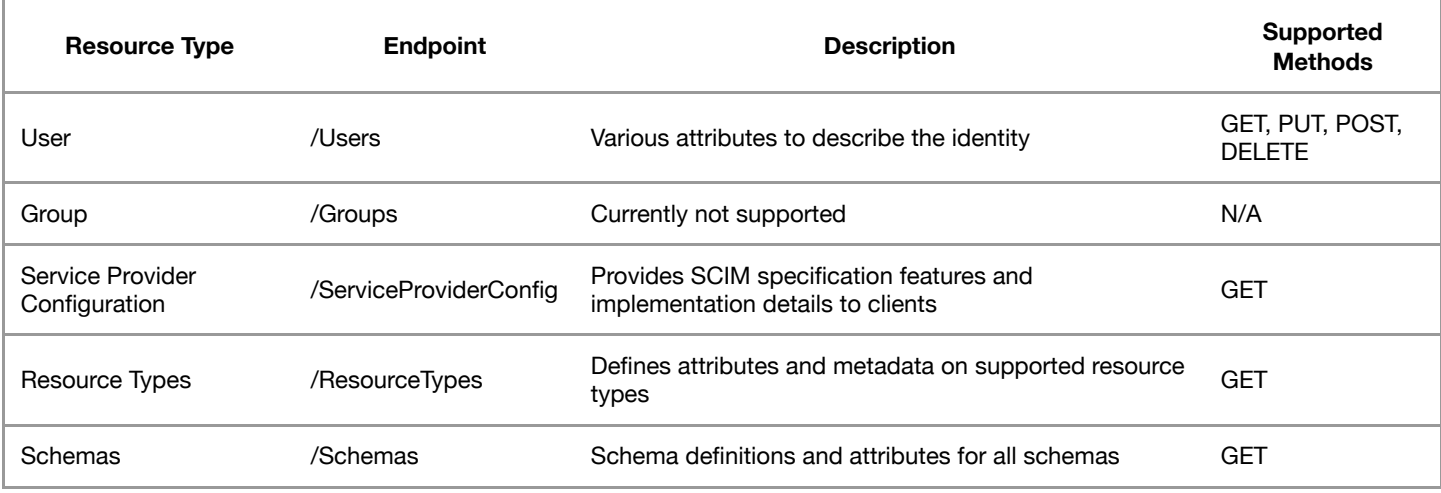

## **Supported HTTP Methods**

GET POST PUT DELETE

# **Authentication**

## **Basic Authentication**

Beginning in IdentityIQ version 7.0, Patch 2, Basic Authentication is used to allow access to the API. Basic authentication is a simple technique for enforcing access controls to API resoureces because it doesn't require session IDs, cookies, or login pages but instead uses standard fields in the HTTP header. For more information on Basic authentication, please see

https://tools.ietf.org/html/rfc1945#section-11 and https://www.ietf.org/rfc/rfc2617.txt. Support for Basic Authentication will continue to exist in future releases.

## **OAuth 2.0**

 OAuth 2.0 Authentication is supported in IdentityIQ versions 7.1 and later. Versions prior to 7.1 only support Basic Authentication.

After configuring an OAuth2 API Credential you can access the token endpoint using your favorite client.

#### **Sample Request**

```
curl --user clientid:secret -d grant_type=client_credentials
"http://localhost:8080/identityiq/oauth2/token"
```
#### **Sample Response**

"expires\_in":1200,"token\_type":"bearer","access\_token":"bHRiYWVUVk5ERzFrSjdzUHNFNUllWFFjM1NOTHZVbW0u0DFyVkZlVC8rcnB1bVpGNHBVZ2grWWMrdVA0bk9idjJwMUhuTE83

Using the access\_token value you can then make requests to any SCIM endpoint using Authorization: Bearer in the header.

#### **Sample SCIM endpoint request**

curl -H "Authorization: Bearer bHRiYWVUVk5ERzFrSjdzUHNFNUllWFFjM1N0THZVbW0u0DFyVkZlVC8rcnB1bVpGNHBVZ2grWWMrdVA0bk9idjJwMUhuTE83QzR3MUJWb2pCc2VFbU5LTnZXa

## **SCIM - Core Schema**

## **/ServiceProviderConfig**

#### **Sample Request**

curl "http://localhost:8080/iiq/scim/v2/ServiceProviderConfig"

```
{
"filter": {
"maxResults": 1000,
"supported": true
},
"patch": {
"supported": false
},
"authenticationSchemes": [
{
"documentationUri": "https://community.sailpoint.com/community/identityiq/product-downloads",
"name": "HTTP Basic",
"description": "Authentication Scheme using the Http Basic Standard",
"specUri": "http://www.ietf.org/rfc/rfc2617.txt",
"type": "httpbasic"
}
],
"documentationUri": "https://community.sailpoint.com/community/identityiq/product-downloads",
"meta": {
"location": "http://localhost:8080/iiq/scim/v2/ServiceProviderConfig",
"resourceType": "ServiceProviderConfig"
},
```

```
"schemas": [
"urn:ietf:params:scim:schemas:core:2.0:ServiceProviderConfig"
],
"etag": {
"supported": true
},
"sort": {
"supported": true
},
"bulk": {
"maxPayloadSize": 0,
"maxOperations": 0,
"supported": false
},
"changePassword": {
"supported": true
}
}
```
The SCIM 2.0 protocol provides a schema that represents the service provider's configuration. The service provider configuration gives the developer SCIM 2.0 specifications and additional implementation details in a standardized format. It is recommended that first time users make a call to /ServiceProviderConfig before using other endpoints. /ServiceProviderConfig is read-only and does not require any authentication.

#### **HTTP REQUEST**

GET http://example.com/identityIQ/scim/v2/ServiceProviderConfig

#### **RESPONSE FORMAT**

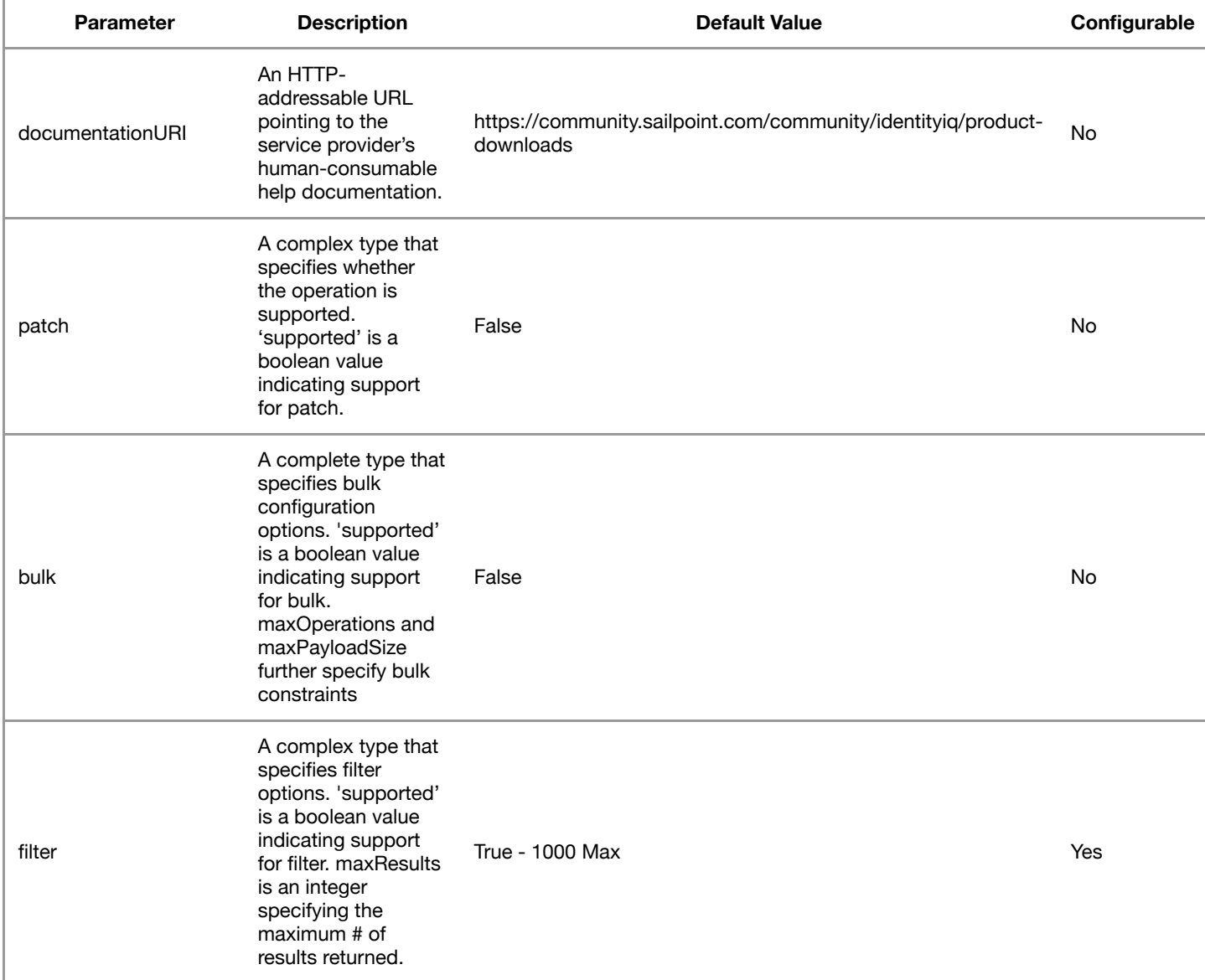

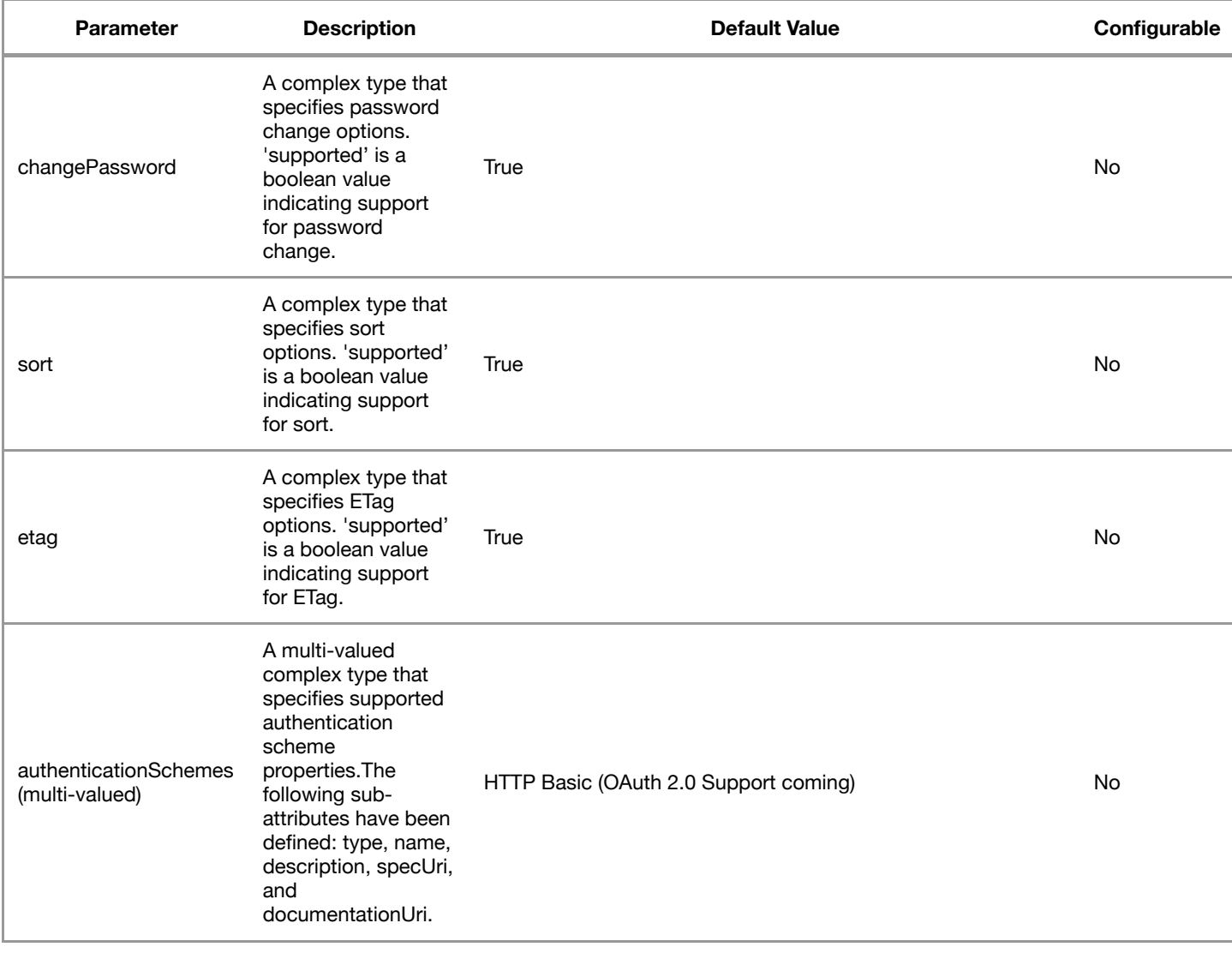

## **/Schemas**

#### **Sample Request**

```
curl -u "<username>:<password>"
"http://localhost:8080/iiq/scim/v2/Schemas"
```

```
{
"meta": {
"location": "",
"version": "",
"resourceType": "Schema"
},
"schemas": [
"urn:ietf:params:scim:schemas:core:2.0:Schema"
],
"name": "SailPoint User",
"description": "Additional attributes of the SailPoint User",
"attributes": [
\{"uniqueness": "none",
"name": "entitlements",
"description": "extended attribute description",
"mutability": "readOnly",
```

```
"type": "complex",
"multiValued": true,
"caseExact": false,
"returned": "default",
"required": false,
"subAttributes": [
{
"uniqueness": "none",
"name": "value",
"description": "The value of the entitlement",
"mutability": "readOnly",
"type": "string",
"multiValued": false,
"caseExact": false,
"returned": "request",
"required": false
}
]
}]
}
```
The /Schemas endpoint specifies defined attributes and characteristics of the core SCIM schema and all subsequent extended schemas. /Schemas is read-only.

#### **HTTP REQUEST**

GET http://example.com/identityIQ/scim/v2/Schemas

#### **RESPONSE FORMAT**

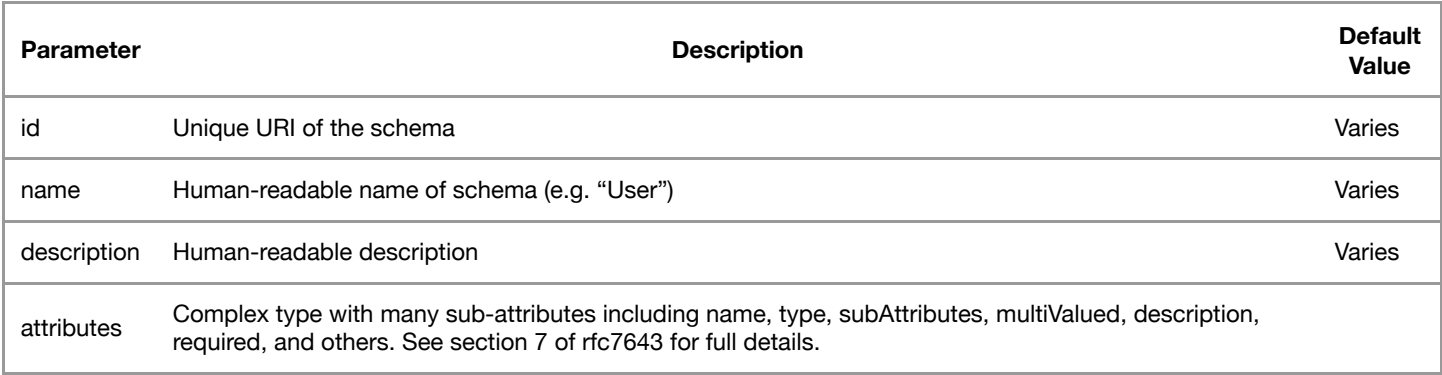

## **/ResourceTypes**

#### **Sample Request**

```
curl -u "<user>:<password>"
"http://localhost:8080/identityiq/scim/v2/ResourceTypes"
```

```
{
"totalResults": 1,
"schemas": [
"urn:ietf:params:scim:api:messages:2.0:ListResponse"
],
"Resources": [
{
"schema": "urn:ietf:params:scim:schemas:core:2.0:User",
"endpoint": "/Users",
"meta": {
"location": "http://localhost:8080/iiq/scim/v2/ResourceTypes/User",
"resourceType": "ResourceType"
},
```

```
"schemas": [
"urn:ietf:params:scim:schemas:core:2.0:ResourceType"
],
"name": "User",
"description": "User Account",
"schemaExtensions": [
{
"schema": "urn:ietf:params:scim:schemas:extension:enterprise:2.0:User",
"required": true
},
{
"schema": "urn:ietf:params:scim:schemas:sailpoint:1.0:User",
"required": true
}
],
"id": "User"
}
]
}
```
The /ResourceType endpoint provides metadata and details for endpoints. This includes information such as an resource ID, name, description, endpoint, base URI, schemas and schema extensions. /ResourceTypes is read-only.

#### **HTTP REQUEST**

GET http://example.com/identityIQ/scim/v2/ResourceTypes

#### **RESPONSE FORMAT**

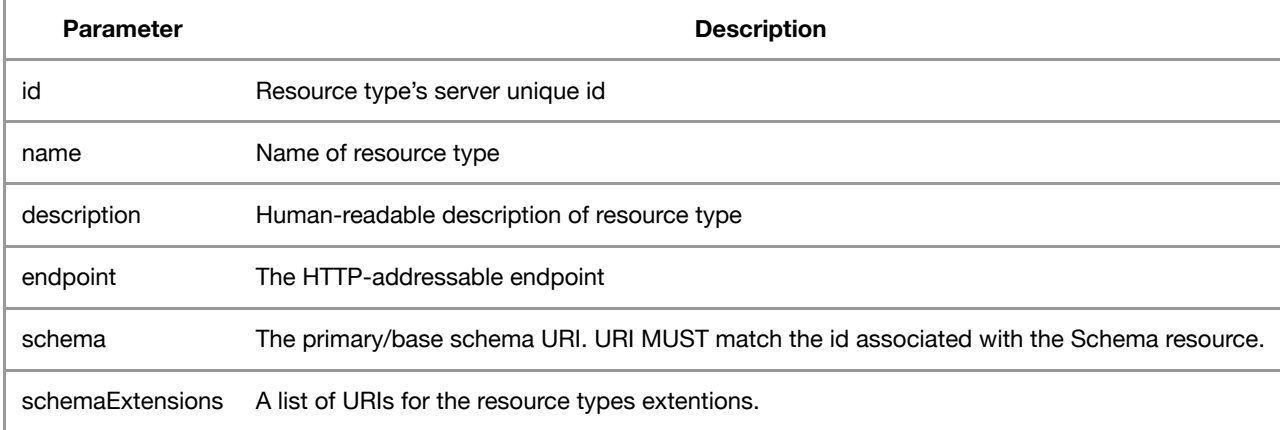

# **Identity (/users)**

The Identity endpoint allows implementors full read, write, and delete capabilities to the Identities within IdentityIQ. The Identity resource has most SCIM parameters and has been extended to support parameters that are specific to IdentityIQ. The API supports getting one or more identities, updating an identity, setting a password, deleting an identity and many other usecases. Please continue reading below for additional information.

#### **RESPONSE FORMAT**

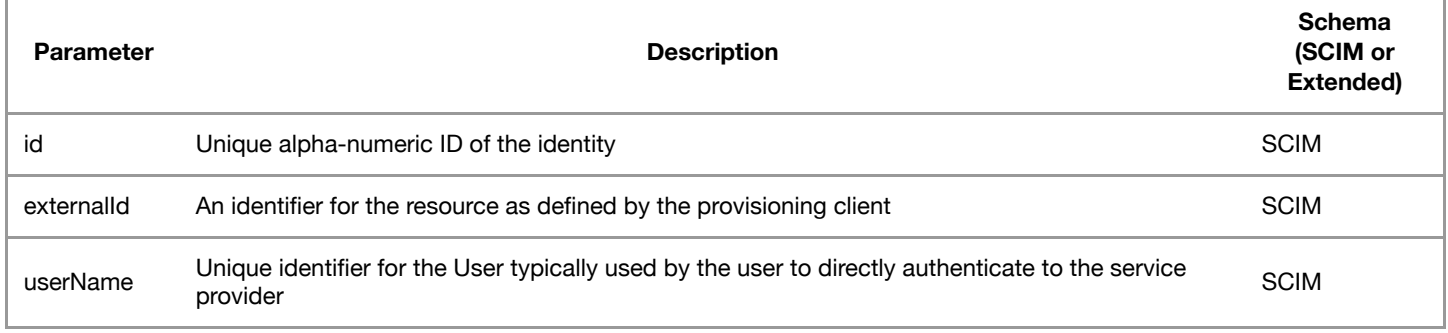

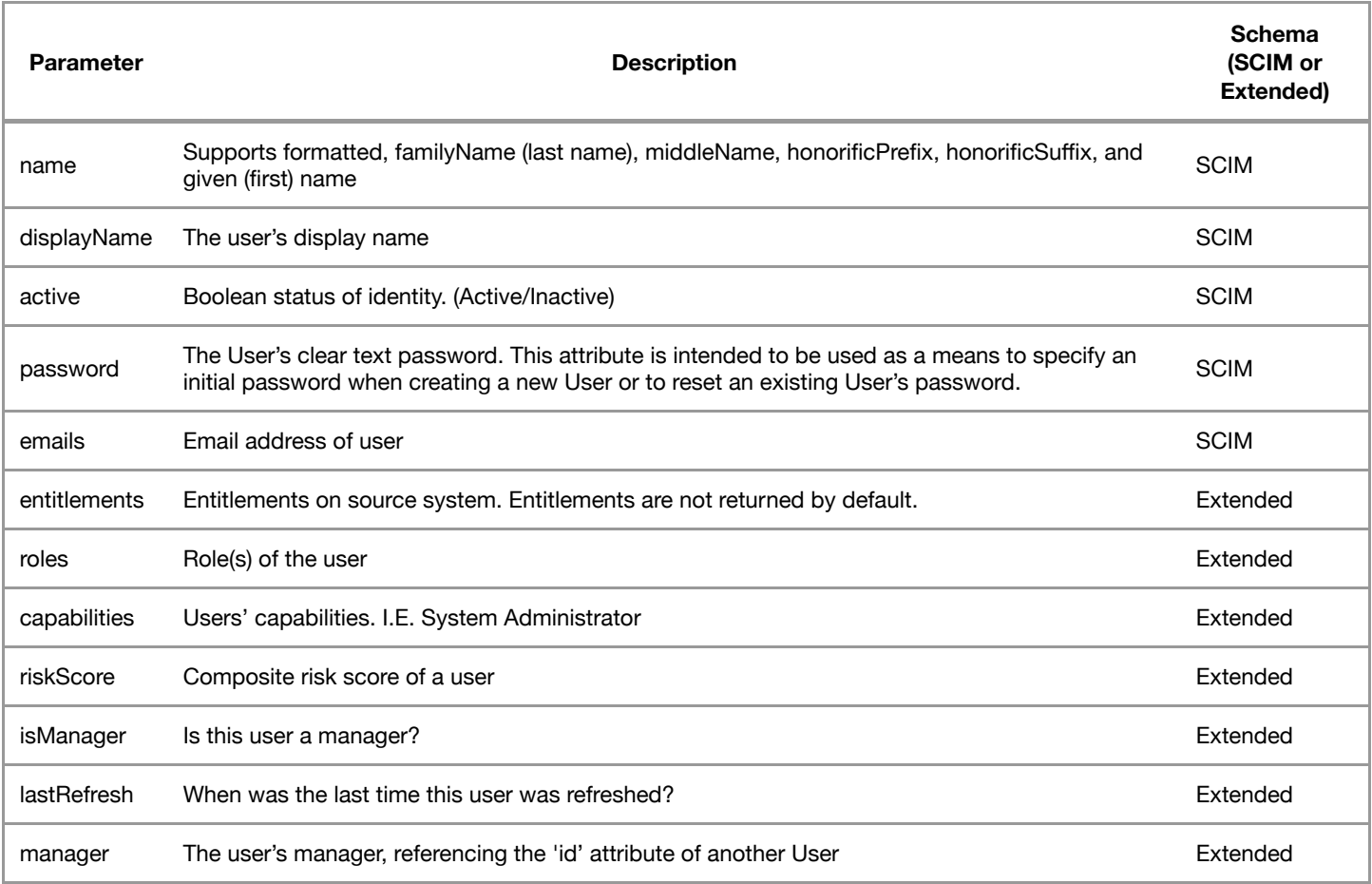

## **Get All Identities**

#### **Sample Request**

```
curl -u "<user>:<password>"
"http://localhost:8080/iiq/scim/v2/Users"
```

```
{
"totalResults": 2,
"startIndex": 1,
"schemas": [
"urn:ietf:params:scim:api:messages:2.0:ListResponse"
],
"Resources": [
{
"urn:ietf:params:scim:schemas:sailpoint:1.0:User": {
"entitlements": [],
"capabilities": [
"SystemAdministrator"
],
"roles": [],
"isManager": false
},
"emails": [
{
"type": "work",
"value": "spadmin@sailpointdemo.com",
"primary": "true"
}
],
"displayName": "The Administrator",
```

```
"meta": {
"created": "2016-01-29T14:43:09.165-06:00",
"location": "http://localhost:8080/iiq/scim/v2/Users/2c908cbf528f1fd001528f200feb00fc",
"lastModified": "2016-02-18T16:00:26.165-06:00",
"version": "W/\"1455832826165\"",
"resourceType": "User"
},
"schemas": [
"urn:ietf:params:scim:schemas:sailpoint:1.0:User",
"urn:ietf:params:scim:schemas:core:2.0:User",
"urn:ietf:params:scim:schemas:extension:enterprise:2.0:User"
],
"name": {
"formatted": "The Administrator",
"familyName": "Administrator",
"givenName": "The"
},
"active": true,
"id": "2c908cbf528f1fd001528f200feb00fc",
"userName": "spadmin",
"urn:ietf:params:scim:schemas:extension:enterprise:2.0:User": {
"manager": {}
}
},
{
"urn:ietf:params:scim:schemas:sailpoint:1.0:User": {
"entitlements": [],
"capabilities": [
"SCIMExecutor"
],
"roles": [],
"isManager": false
},
"emails": [
{
"type": "work",
"value": "spadmin@sailpointdemo.com",
"primary": "true"
}
],
}
```
This endpoint retrieves all identities. As a performance consideration, roles and entitlements are not returned by default and must be requested explicitly.

#### **HTTP REQUEST**

```
GET http://localhost:8080/iiq/scim/v2/Users/
```
## **Get a Single Identity**

#### **Sample Request**

```
curl -u "<user>:<password>"
"http://localhost:8080/iiq/scim/v2/Users/<id>"
```
This endpoint retrieves a specific identity, where ID in the request is the ID of the identity.

#### **HTTP REQUEST**

```
GET http://localhost:8080/iiq/scim/v2/Users/<ID>
```
## **Get Identity with Roles & Entitlements**

#### **Sample Request**

```
curl -u "<user>:<password>"
"http://localhost:8080/identityiq/scim/v2/Users/andy.dwyer?attributes=userName,urn:ietf:params:scim:schemas:extension:enterprise:2.0:User:manager,urn:ie
```
This endpoint retrieves a specific identity and its role and entitlement information.

#### **HTTP REQUEST**

http://localhost:8080/identityiq/scim/v2/Users/andy.dwyer?attributes=userName,urn:ietf:params:scim:schemas:extension:enter‐ prise:2.0:User:manager,urn:ietf:params:scim:schemas:sailpoint:1.0:User:entitlements,urn:ietf:params:scim:schemas:sailpoint: 1.0:User:roles

### **Filter Identities**

#### **Sample Request**

```
curl -u "<user>:<password>"
"http://localhost:8080/iiq/scim/v2/Users?filter=urn:ietf:params:scim:schemas:sailpoint:1.0:User:capabilities eq "SCIMExecutor"&sortBy=displayName"
```
This endpoint retrieves identities that meet the filter criteria as specified in the request.

#### **HTTP REQUEST**

```
GET http://localhost:8080/iiq/scim/v2/Users?filter=urn:ietf:params:scim:schemas:sailpoint:1.0:User:capabilities eq "SCIMEx‐
ecutor"&sortBy=displayName
```
## **Create an Identity**

#### **Sample Request**

```
curl -X POST -u "<user>:<password>" -H "Content-Type: application/scim+json"
 -d \leftarrow {
"userName": "mouseRat",
"name": {
"familyName":"Dwyer",
"givenName":"Andy",
"displayName":"Andy Dwyer"},
"active": true,
"password": "xyzzy",
"capabilities": "SystemAdministrator"
} ' "http://localhost:8080/iiq/scim/v2/Users/"
```
This request creates a single, new identity using the parameters passed in the request.

#### **HTTP REQUEST**

POST http://localhost:8080/iiq/scim/v2/Users/

## **Edit an Identity**

#### **Sample Request**

```
curl -X PUT -u "<user>:<password>"
-d ' {
"urn:ietf:params:scim:schemas:sailpoint:1.0:User": {
},
"emails": [
{
"type": "work",
"value": "spadmin@sailpointdemo.com",
"primary": "true"
}
],
"schemas": [
"urn:ietf:params:scim:schemas:sailpoint:1.0:User",
"urn:ietf:params:scim:schemas:core:2.0:User",
"urn:ietf:params:scim:schemas:extension:enterprise:2.0:User"
],
"name": {
"formatted": "Andy Dwyer",
"familyName": "Dwyer",
"givenName": "Andrew"
},
"active": true,
"userName": "mouseRat",
"password": "xyzzy"
} ' "http://localhost:8080/iiq/scim/v2/Users/2c909180534353fe0153574354ea0104"
```

```
{
"urn:ietf:params:scim:schemas:sailpoint:1.0:User":{
"entitlements":[
],
"capabilities":[
],
"roles":[
],
"isManager":false
},
"emails":[
{
"type":"work",
"value":"spadmin@sailpointdemo.com",
"primary":"true"
}
],
"displayName":"Andrew Dywer",
"meta":{
"created":"2016-03-08T11:25:43.786-06:00",
"location":"http://localhost:8080/iiq/scim/v2/Users/2c909180534353fe0153574354ea0104",
"lastModified":"2016-03-08T12:04:40.111-06:00",
"version":"W/\"1457460280111\"",
"resourceType":"User"
},
"schemas":[
"urn:ietf:params:scim:schemas:sailpoint:1.0:User",
"urn:ietf:params:scim:schemas:core:2.0:User",
"urn:ietf:params:scim:schemas:extension:enterprise:2.0:User"
],
"name":{
"formatted":"Andrew Dywer",
"familyName":"Dywer",
"givenName":"Andrew"
},
"active":true,
"id":"2c909180534353fe0153574354ea0104",
```
"userName":"mouseRat", "urn:ietf:params:scim:schemas:extension:enterprise:2.0:User":{ "manager":{ } }

This request makes one or more changes on an existing Identity. This can be used for actions like updating a user's name or email address, or changing a password. In the example on the right, the first name of user "Andy Dwyer" is changed from "Andy" to "Andrew".

#### **HTTP REQUEST**

}

PUT http://localhost:8080/iiq/scim/v2/Users/<ID>

## **Delete an Identity**

#### **Sample Request**

curl -X DELETE -u "<user>:<password>" -H "Content-Type: application/scim+json" "http://localhost:8080/iiq/scim/v2/Users/2c909180534353fe0153574354ea0104"

This endpoint deletes a single identity. To delete an identity, the authenticated SCIM user must have DELETE rights, and must pass the identity ID of the identity to be deleted.

#### **HTTP REQUEST**

DELETE http://localhost:8080/iiq/scim/v2/Users/<ID>

# **Applications (/applications)**

The Applications endpoint allows implementors to get information for a single application. When making a request to the application endpoint, the application ID must be included.

#### **RESPONSE FORMAT**

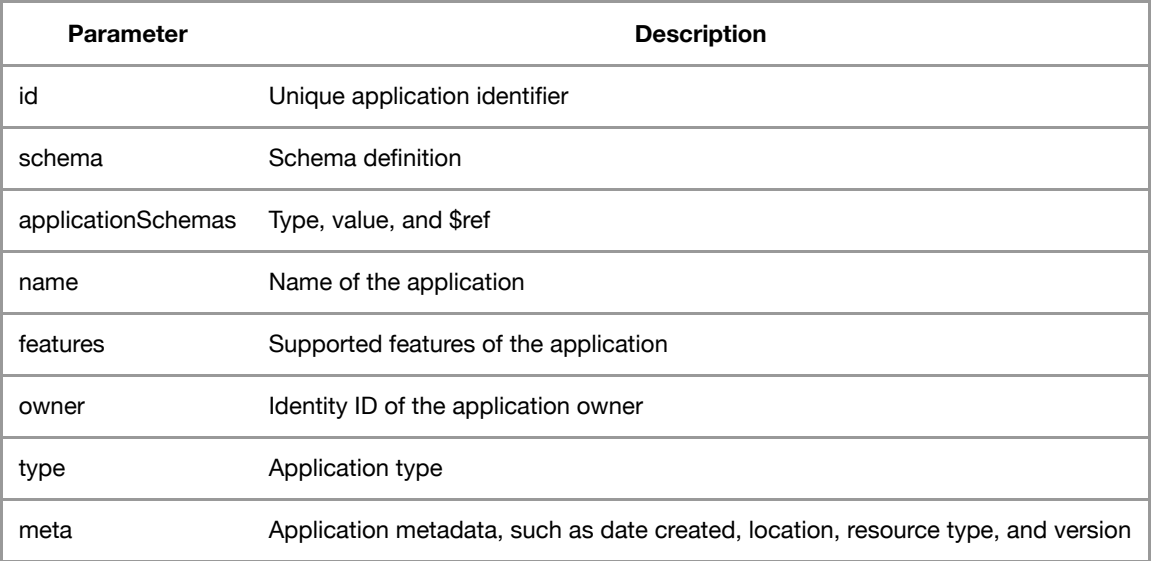

## **Get a Single Application**

This request is used to get application details when creating, editing, or deleting an account for an identity. To get application information using this request, the application id MUST be included.

#### **Sample Request**

```
curl -u "<user>:<password>"
"http://localhost:8080/iiq/scim/v2/Applications/<applicationID>"
```
#### **Sample Response** (in JSON)

```
{
"id": "2c9084ee5571ab87015571ac44810319",
"schemas": [
"urn:ietf:params:scim:schemas:sailpoint:1.0:Application"
],
"identAttr": {},
"applicationSchemas": [
{
"value": "2c9084ee5571ab87015571ac4482031b",
"$ref": "http://localhost:8080/iiq/scim/v2/Schemas/urn:ietf:params:scim:schemas:sailpoint:1.0:Application:Schema:2c9084ee5571ab87015571ac4482031b",
"type": "account"
}
],
"name": "HR_Employees",
"features": [
"DIRECT_PERMISSIONS",
"NO_RANDOM_ACCESS",
"DISCOVER_SCHEMA"
],
"owner": {
"value": "2c9084ee5571ab87015571ac426d0316",
"$ref": "http://localhost:8080/iiq/scim/v2/Users/2c9084ee5571ab87015571ac426d0316",
"displayName": "HR_Employees App Owners"
},
"type": "Delimited File Parsing Connector",
"meta": {
"lastModified": "2016-06-21T01:42:49.362-05:00",
"created": "2016-06-21T01:36:03.074-05:00",
"location": "http://localhost:8080/iiq/scim/v2/Applications/2c9084ee5571ab87015571ac44810319",
"resourceType": "Application",
"version": "W/\"1466491369362\""
}
}
```
#### **HTTP REQUEST**

GET http://localhost:8080/iiq/scim/v2/Applications/<applicationID>

# **Accounts (/accounts)**

The Accounts resource allows for retrieving, updating, and deleting of accounts on target systems.

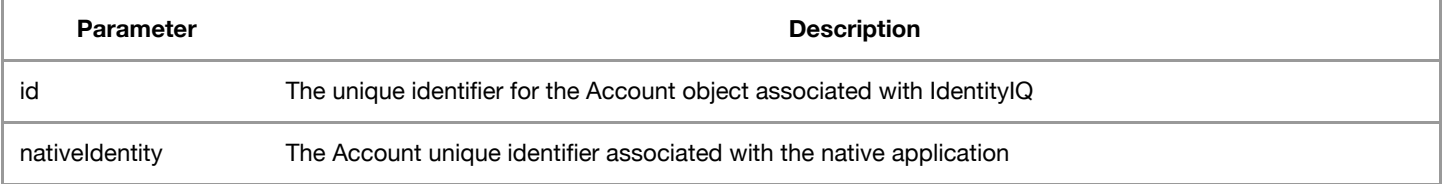

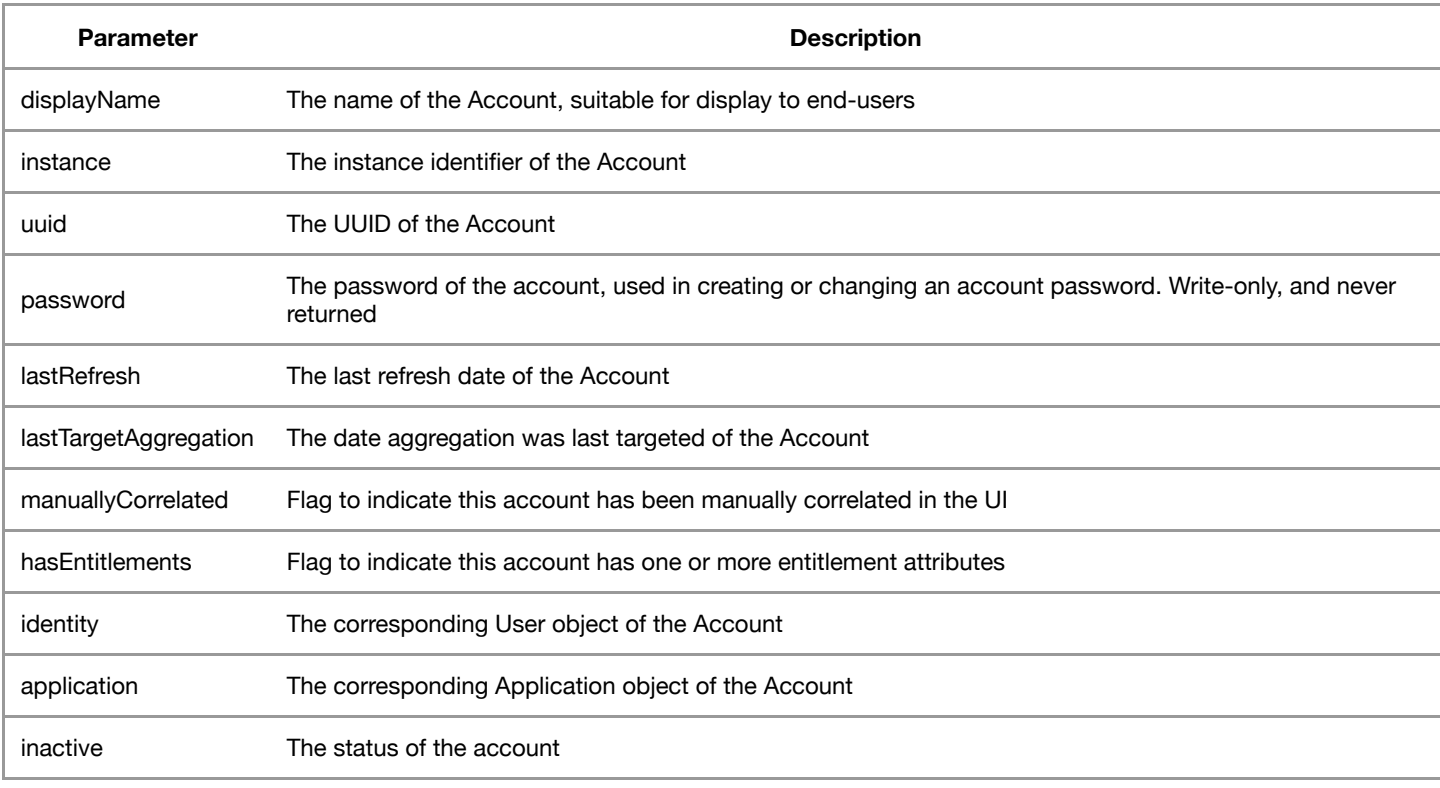

## **Get All Accounts**

The request retrieves all accounts for all identities within IdentityIQ.

#### **Sample Request**

```
curl -u "<user>:<password>"
"http://localhost:8080/iiq/scim/v2/Accounts"
```

```
{
"id": "2c9084ee5576d46f015576d4a7620003",
"identity": {
"value": "2c9084ee5576d164015576d271be05f4",
"$ref": "http://localhost:8080/iiq/scim/v2/Users/2c9084ee5576d164015576d271be05f4",
"displayName": "James Smith"
},
"hasEntitlements": false,
"schemas": [
"urn:ietf:params:scim:schemas:sailpoint:1.0:Account",
"urn:ietf:params:scim:schemas:sailpoint:1.0:Application:Schema:2c9084ee5576d164015576d20b60031b"
],
"manuallyCorrelated": false,
"application": {
"value": "2c9084ee5576d164015576d20b5f0319",
"$ref": "http://localhost:8080/iiq/scim/v2/Applications/2c9084ee5576d164015576d20b5f0319",
"displayName": "HR_Employees"
},
"nativeIdentity": "1a",
"urn:ietf:params:scim:schemas:sailpoint:1.0:Application:Schema:2c9084ee5576d164015576d20b60031b": {
"employeeId": "1a",
"region": "Americas",
"lastName": "Smith",
"email": "James.Smith@demoexample.com",
"location": "Austin",
"department": "Executive Management",
"managerId": "NULL",
```

```
"costcenter": [
"R03",
"L07",
"L08",
"L09"
],
"inactiveIdentity": "FALSE",
"fullName": "James.Smith",
"firstName": "James"
},
"lastRefresh": "2016-06-22T01:38:15.917-05:00",
"displayName": "James.Smith",
"meta": {
"location": "http://localhost:8080/iiq/scim/v2/Accounts/2c9084ee5576d46f015576d4a7620003",
"resourceType": "Account",
"version": "W/\"1466577495995\""
}
}
```

```
GET http://localhost:8080/iiq/scim/v2/Accounts
```
## **Get a Single Account**

This request returns a single account. To retrieve account information on a single account, simply add the account ID to the end of the request.

#### **Sample Request**

```
curl -u "<user>:<password>"
"http://localhost:8080/iiq/scim/v2/Accounts/2c9084ee5576d46f015576d4a7620003"
```

```
{
"id": "2c9084ee5576d46f015576d4a7620003",
"identity": {
"value": "2c9084ee5576d164015576d271be05f4",
"$ref": "http://localhost:8080/iiq/scim/v2/Users/2c9084ee5576d164015576d271be05f4",
"displayName": "James Smith"
},
"hasEntitlements": false,
"schemas": [
"urn:ietf:params:scim:schemas:sailpoint:1.0:Account",
"urn:ietf:params:scim:schemas:sailpoint:1.0:Application:Schema:2c9084ee5576d164015576d20b60031b"
],
"manuallyCorrelated": false,
"application": {
"value": "2c9084ee5576d164015576d20b5f0319",
"$ref": "http://localhost:8080/iiq/scim/v2/Applications/2c9084ee5576d164015576d20b5f0319",
"displayName": "HR_Employees"
},
"nativeIdentity": "1a",
"urn:ietf:params:scim:schemas:sailpoint:1.0:Application:Schema:2c9084ee5576d164015576d20b60031b": {
"employeeId": "1a",
"region": "Americas",
"lastName": "Smith",
"email": "James.Smith@demoexample.com",
"location": "Austin",
"department": "Executive Management",
"managerId": "NULL",
"costcenter": [
"R03",
"L07",
```

```
"L08"
"I09"],
"inactiveIdentity": "FALSE",
"fullName": "James.Smith",
"firstName": "James"
},
"lastRefresh": "2016-06-22T01:38:15.917-05:00",
"displayName": "James.Smith",
"meta": {
"location": "http://localhost:8080/iiq/scim/v2/Accounts/2c9084ee5576d46f015576d4a7620003",
"resourceType": "Account",
"version": "W/\"1466577495995\""
}
}
```
GET http://localhost:8080/iiq/scim/v2/Accounts/accountID

## **Filter Accounts**

This request retrieves accounts that meet the filter criteria. The following fields are filterable or searchable: displayName, lastRefresh, nativeIdentity, uuid, lastTargetAgg, identity, and application. Search on application schema specific attributes is not supported.

#### **Sample Request**

```
curl -u "<user>:<password>"
"http://localhost:8080/iiq/scim/v2/Accounts?attributes=displayName&filter=(displayName co "Smith")"
```

```
{
"schemas": [
"urn:ietf:params:scim:api:messages:2.0:ListResponse"
],
"startIndex": 1,
"totalResults": 5,
"Resources": [
 {
"id": "2c9084ee5576d46f015576d62cce0fdd",
"schemas": [
"urn:ietf:params:scim:schemas:sailpoint:1.0:Account"
],
"nativeIdentity": "CN=James Smith,OU=Austin,OU=Americas,OU=DemoData,DC=test,DC=sailpoint,DC=com",
"displayName": "James Smith",
"meta": {
"location": "http://localhost:8080/iiq/scim/v2/Accounts/2c9084ee5576d46f015576d62cce0fdd",
"resourceType": "Account",
"version": "W/\"1466577595603\""
}
},
 {
"id": "2c9084ee5576d46f015576d4a7620003",
"schemas": [
"urn:ietf:params:scim:schemas:sailpoint:1.0:Account"
],
"nativeIdentity": "1a",
"displayName": "James.Smith",
"meta": {
"location": "http://localhost:8080/iiq/scim/v2/Accounts/2c9084ee5576d46f015576d4a7620003",
"resourceType": "Account",
"version": "W/\"1466577495995\""
}
},
```
{ "id": "2c9084ee5576d46f015576d5f31d0e98", "schemas": [ "urn:ietf:params:scim:schemas:sailpoint:1.0:Account" ], "nativeIdentity": "CN=James Smith,OU=Austin,OU=Americas,OU=DemoData,DC=test,DC=sailpoint,DC=com", "displayName": "James.Smith", "meta": { "location": "http://localhost:8080/iiq/scim/v2/Accounts/2c9084ee5576d46f015576d5f31d0e98", "resourceType": "Account", "version": "W/\"1466577648646\"" } }, { "id": "2c9084ee5576d46f015576d6689a1103", "schemas": [ "urn:ietf:params:scim:schemas:sailpoint:1.0:Account" ], "nativeIdentity": "1a", "displayName": "James.Smith", "meta": { "location": "http://localhost:8080/iiq/scim/v2/Accounts/2c9084ee5576d46f015576d6689a1103", "resourceType": "Account", "version": "W/\"1466577648646\"" } }, { "id": "2c9084ee5576d46f015576d525d408ad", "schemas": [ "urn:ietf:params:scim:schemas:sailpoint:1.0:Account" ], "nativeIdentity": "100", "displayName": "JamesSmith", "meta": { "location": "http://localhost:8080/iiq/scim/v2/Accounts/2c9084ee5576d46f015576d525d408ad", "resourceType": "Account", "version": "W/\"1466577648646\"" } } ] }

#### **HTTP REQUEST**

http://localhost:8080/iiq/scim/v2/Accounts?attributes=displayName&filter=(displayName co "Smith")

## **Create an Account**

This request is a basic request that creates an Active Directory account. Account creation depends greatly on the application schema, so requests must be modified accordingly.

\*\* Sample Request\*\*

```
curl -X POST -u "<user>:<password>" -H "Content-Type: application/scim+json"
{
 "identity": {
   "value": "2c9091cb5512cd85015512d0071f001f"
 },
 "application": {
    "value": "2c9091cb5512cd85015512ce25150004",
 },
 "nativeIdentity": "CN=James3 Smith3,OU=OrganzationalGroup2,OU=OrganzationalGroup1,OU=JamesSmith,DC=test,DC=sailpoint,DC=com",
  "displayName": "James.Smith",
"urn:ietf:params:scim:schemas:sailpoint:1.0:Application:Schema:2c9091cb5512cd85015512ce25240006": {
   "sn": "Smith3",
    "cn": "James3 Smith3",
    "department": "Accounting",
```

```
"sAMAccountName": "James.Smith",
    "givenName": "James3",
    "distinguishedName": "CN=James3 Smith3,OU=OrganzationalGroup2,OU=OrganzationalGroup1,OU=duketest,DC=test,DC=sailpoint,DC=com"
 }
}
 "http://localhost:8080/ideiq/scim/v2/Accounts"
```
POST http://localhost:8080/iiq/scim/v2/Accounts

## **Edit an Account**

This request is a basic request that edits an Active Directory account. In this example, the identity's account name is being changed from "James.Smith" to "James.Smith.New" Account creation depends greatly on the application schema, so requests must be modified accordingly.

#### \*\* Sample Request\*\*

```
curl -X POST -u "<user>:<password>" -H "Content-Type: application/scim+json"
{
 "identity": {
   "value": "2c9091cb5512cd85015512d0071f001f"
 },
  "application": {
    "value": "2c9091cb5512cd85015512ce25150004",
 },
 "nativeIdentity": "CN=James3 Smith3,OU=OrganzationalGroup2,OU=OrganzationalGroup1,OU=JamesSmith,DC=test,DC=sailpoint,DC=com",
  "displayName": "James.Smith",
"urn:ietf:params:scim:schemas:sailpoint:1.0:Application:Schema:2c9091cb5512cd85015512ce25240006": {
   "sn": "Smith3",
    "cn": "James3 Smith3",
   "department": "Accounting",
   "sAMAccountName": "James.Smith",
   "givenName": "James3",
    "lastName": "Smith3",
    "distinguishedName": "CN=James3 Smith3,OU=OrganzationalGroup2,OU=OrganzationalGroup1,OU=duketest,DC=test,DC=sailpoint,DC=com"
  }
}
"http://localhost:8080/idiq/scim/v2/Accounts"
```
#### **HTTP REQUEST**

```
POST http://localhost:8080/iiq/scim/v2/Accounts/<accountID>
```
## **Enable/ Disable Account**

This request is used to enable or disable an account. In this example, Mary Johnson's account status is changed from active to inactive, effectively disabling her account. To do this, the Active attribute is changed from true to false with a PUT request.

#### \*\* Sample Request\*\*

```
curl -X PUT -u "<user>:<password>" -H "Content-Type: application/scim_json"
{
"lastRefresh": "2015-04-22T16:30:17.760-05:00",
"displayName": "Mary.Johnson",
"active": false,
"manuallyCorrelated": false,
"nativeIdentity": "1a2a",
"application": {
```

```
"displayName": "HR_Employees",
"value": "2c9084ce4ce3093a014ce30966270026",
"$ref": "http://moonraker.test.sailpoint.com:8082/identityiq/scim/v2/Applications/2c9084ce4ce3093a014ce30966270026"
},
"identity": {
"displayName": "Mary Johnson",
"value": "2c9084ce4ce3093a014ce3096878002a",
"$ref": "http://moonraker.test.sailpoint.com:8082/identityiq/scim/v2/Users/2c9084ce4ce3093a014ce3096878002a"
},
"meta": {
"created": "2015-04-22T16:30:17.760-05:00",
"location": "http://moonraker.test.sailpoint.com:8082/identityiq/scim/v2/Accounts/2c9084ce4ce309ba014ce309e1200005",
"lastModified": "2015-04-22T16:30:17.776-05:00",
"version": "W/\"1429738217776\"",
"resourceType": "Account"
},
"schemas": [
"urn:ietf:params:scim:schemas:sailpoint:1.0:Account",
"urn:ietf:params:scim:schemas:sailpoint:1.0:Application:Schema:2c9084ce4ce3093a014ce30966270027"
],
"urn:ietf:params:scim:schemas:sailpoint:1.0:Application:Schema:2c9084ce4ce3093a014ce30966270027": {
"inactiveIdentity": "FALSE",
"firstName": "Mary",
"lastName": "Johnson",
"jobtitle": "Global Infrastructure Manager",
"fullName": "Mary.Johnson",
"employeeId": "1a2a",
"location": "Austin",
"managerId": "1a",
"department": "Regional Operations",
"region": "Americas",
"costcenter": [
"R03",
"L07"
],
"email": "Mary.Johnson@demoexample.com"
},
"hasEntitlements": false,
"id": "2c9084ce4ce309ba014ce309e1200005",
"locked": false
}
```
PUT https://localhost:8080/iiq/scim/v2/Accounts/<ID>

## **Change Account Password**

This request is used to change or reset a password for an account. In this example, Mary Johnson's account password is changed to "passwordSwordfish". Please note, the password attribute is not returned in the GET response, so the attribute must be added to the body.

```
** Sample Request**
```

```
curl -X PUT -u "<user>:<password>" -H "Content-Type: application/scim_ison"
{
"password": "passwordSwordfish",
"lastRefresh": "2015-04-22T16:30:17.760-05:00",
"displayName": "Mary.Johnson",
"active": false,
"manuallyCorrelated": false,
"nativeIdentity": "1a2a",
"application": {
"displayName": "HR_Employees",
"value": "2c9084ce4ce3093a014ce30966270026",
"$ref": "http://moonraker.test.sailpoint.com:8082/identityiq/scim/v2/Applications/2c9084ce4ce3093a014ce30966270026"
},
```

```
"identity": {
"displayName": "Mary Johnson",
"value": "2c9084ce4ce3093a014ce3096878002a",
"$ref": "http://moonraker.test.sailpoint.com:8082/identityiq/scim/v2/Users/2c9084ce4ce3093a014ce3096878002a"
},
"meta": {
"created": "2015-04-22T16:30:17.760-05:00",
"location": "http://moonraker.test.sailpoint.com:8082/identityiq/scim/v2/Accounts/2c9084ce4ce309ba014ce309e1200005",
"lastModified": "2015-04-22T16:30:17.776-05:00",
"version": "W/\"1429738217776\"",
"resourceType": "Account"
},
"schemas": [
"urn:ietf:params:scim:schemas:sailpoint:1.0:Account",
"urn:ietf:params:scim:schemas:sailpoint:1.0:Application:Schema:2c9084ce4ce3093a014ce30966270027"
],
"urn:ietf:params:scim:schemas:sailpoint:1.0:Application:Schema:2c9084ce4ce3093a014ce30966270027": {
"inactiveIdentity": "FALSE",
"firstName": "Mary",
"lastName": "Johnson",
"jobtitle": "Global Infrastructure Manager",
"fullName": "Mary.Johnson",
"employeeId": "1a2a",
"location": "Austin",
"managerId": "1a",
"department": "Regional Operations",
"region": "Americas",
"costcenter": [
"R03",
"L07"
],
"email": "Mary.Johnson@demoexample.com"
},
"hasEntitlements": false,
"id": "2c9084ce4ce309ba014ce309e1200005",
"locked": false
}
```

```
PUT https://localhost:8080/iiq/scim/v2/Accounts/<ID>
```
## **Delete Account**

This request is used to delete a valid account on a target application for a given identity. In this example, Adam Kennedy's Active Directory account is deleted, preventing Adam from accessing the application in the future.

\*\* Sample Request\*\*

```
curl -X DELETE - u "<user>:<password>" -H "Content-Type: application/scim_json"
"http://localhost:8080/iiq/scim/v2/Accounts/2c9084ee56c0905f0156c090b4d800b8"
```
#### **HTTP REQUEST**

```
DELETE http://localhost:8080/iiq/scim/v2/Accounts/<ID>
```
# **Entitlements (/Entitlements)**

The Entitlement resource allows for getting entitlements within IdentityIQ.

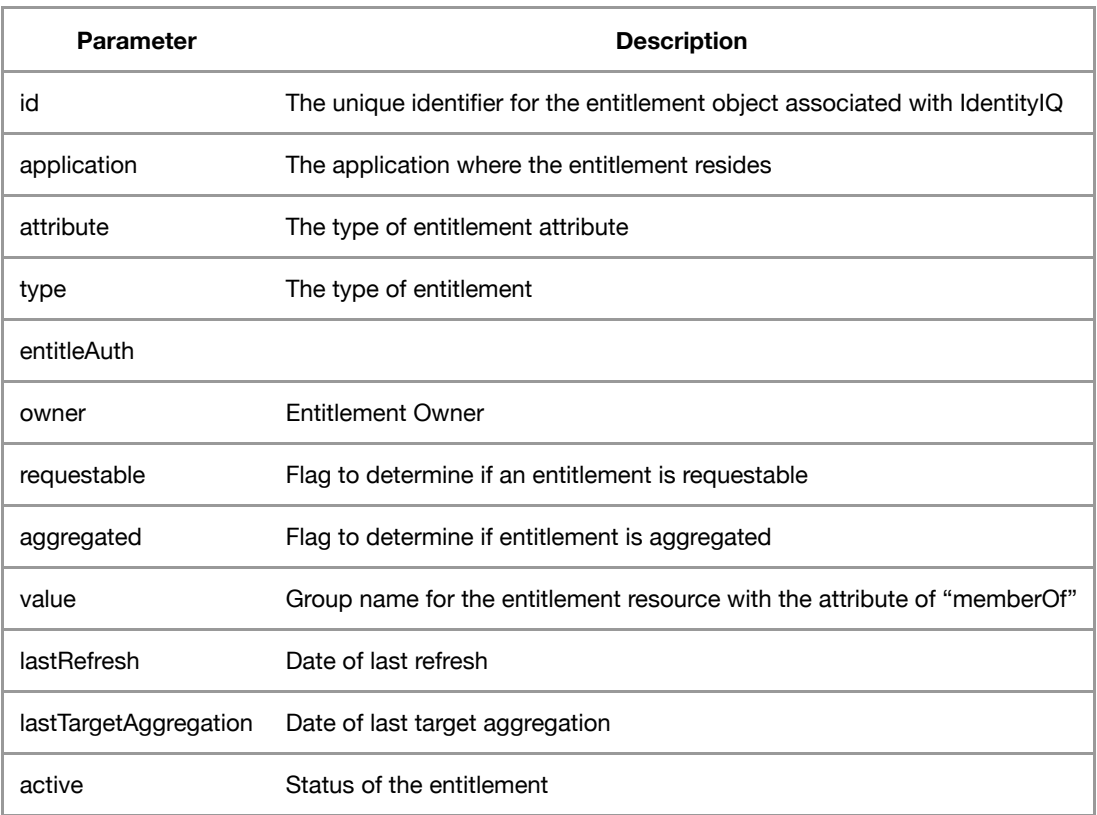

## **Get All Entitlements**

The request retrieves all entitlements within IdentityIQ.

#### **Sample Request**

```
curl -u "<user>:<password>"
"http://localhost:8080/iiq/scim/v2/Entitlements"
```

```
{
"schemas": [
"urn:ietf:params:scim:schemas:sailpoint:1.0:Entitlement"
],
"application": {
"value": "2c9084ee586e9dcc01586e9ed9c6032a",
"$ref": "http://blackbeard.test.sailpoint.com:8081/identityiq/scim/v2/Applications/2c9084ee586e9dcc01586e9ed9c6032a",
"displayName": "Active_Directory"
},
"attribute": "accessLog",
"type": "Permission",
"entitleAuth": "None",
"meta": {
"lastModified": "2016-11-21T10:34:42.301-06:00",
"created": "2016-11-16T13:31:04.018-06:00",
"location": "http://blackbeard.test.sailpoint.com:8081/identityiq/scim/v2/Entitlements/2c9084ee586e9dcc01586e9f00d20487",
"resourceType": "Entitlement",
"version": "W/\"1479746082301\""
},
"descriptions": [
{
"locale": "en_GB",
"value": "<strong>**pccEssLog**</strong> tgrgEt frIEndlŸ dEscrIptIon"
},
{
"locale": "en_US",
```
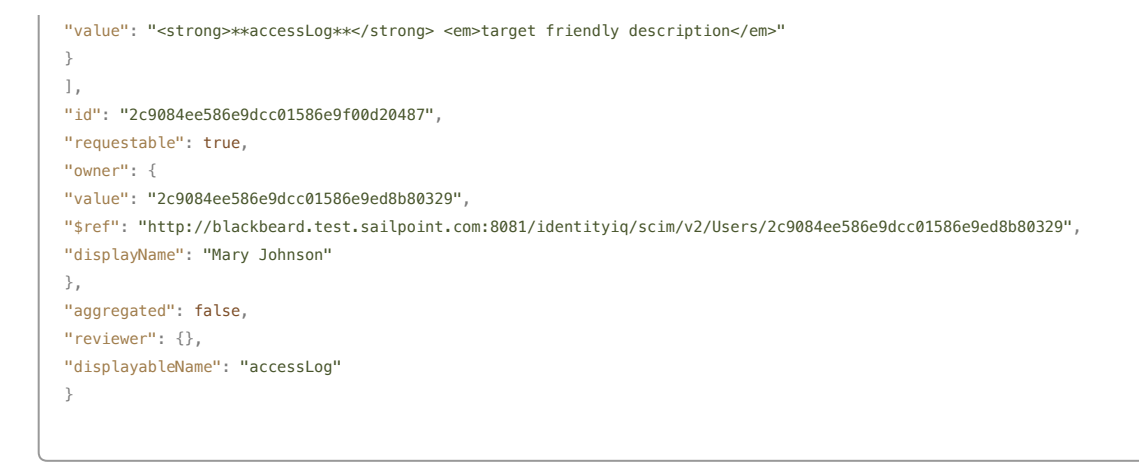

GET http://localhost:8080/iiq/scim/v2/Entitlements

## **Get Single Entitlement**

The request retrieves a single entitlement specified by the entitlementID.

#### **Sample Request**

```
curl -u "<user>:<password>"
"http://localhost:8080/iiq/scim/v2/Entitlements/<EntitlementID>"
```

```
{
"schemas": [
"urn:ietf:params:scim:schemas:sailpoint:1.0:Entitlement"
],
"application": {
"value": "2c9084ee586e9dcc01586e9ed9c6032a",
"$ref": "http://blackbeard.test.sailpoint.com:8081/identityiq/scim/v2/Applications/2c9084ee586e9dcc01586e9ed9c6032a",
"displayName": "Active_Directory"
},
"attribute": "accessLog",
"type": "Permission",
"entitleAuth": "None",
"meta": {
"lastModified": "2016-11-21T10:34:42.301-06:00",
"created": "2016-11-16T13:31:04.018-06:00",
"location": "http://blackbeard.test.sailpoint.com:8081/identityiq/scim/v2/Entitlements/2c9084ee586e9dcc01586e9f00d20487",
"resourceType": "Entitlement",
"version": "W/\"1479746082301\""
},
"descriptions": [
{
"locale": "en_GB",
"value": "<strong>**дccEssLog**</strong> tдrgEt frIEndlŸ dEscrIptIon"
},
{
"locale": "en_US",
"value": "<strong>**accessLog**</strong> <em>target friendly description</em>"
}
],
"id": "2c9084ee586e9dcc01586e9f00d20487",
"requestable": true,
"owner": {
"value": "2c9084ee586e9dcc01586e9ed8b80329",
"$ref": "http://blackbeard.test.sailpoint.com:8081/identityiq/scim/v2/Users/2c9084ee586e9dcc01586e9ed8b80329",
"displayName": "Mary Johnson"
```
GET http://localhost:8080/iiq/scim/v2/Entitlements/<EntitlementID>

# **Roles (/Roles)**

The Roles resource allows for getting roles within IdentityIQ.

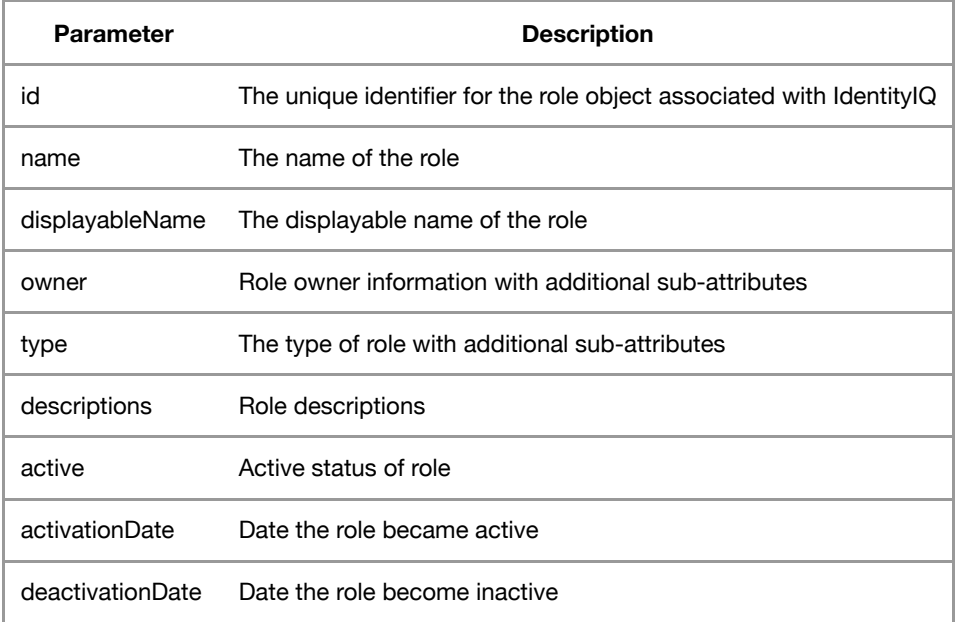

## **Get All Roles**

The request retrieves all roles within IdentityIQ.

#### **Sample Request**

```
curl -u "<user>:<password>"
"http://localhost:8080/iiq/scim/v2/Roles"
```

```
{
"schemas": [
"urn:ietf:params:scim:api:messages:2.0:ListResponse"
],
"startIndex": 1,
"totalResults": 240,
"Resources": [
{
"id": "2c9084ee586e9dcc01586e9eeafe034d",
"schemas": [
"urn:ietf:params:scim:schemas:sailpoint:1.0:Role"
```

```
],
"identAttr": {},
"name": "User - IT",
"owner": {
"value": "2c9084ee586e9dcc01586e9eeaf3034c",
"$ref": "http://localhost:8080/iiq/scim/v2/Users/2c9084ee586e9dcc01586e9eeaf3034c",
"displayName": "Dennis Barnes"
},
"active": true,
"displayableName": "User - IT",
"permits": [],
"type": {
"assignmentSelector": false,
"iiq": false,
"name": "it",
"autoAssignment": false,
"permits": false,
"displayName": "IT",
"manualAssignment": false,
"requirements": false
},
"requirements": [],
"inheritance": [],
"descriptions": [
\, \, \,"locale": "en_US",
"value": "Has a user account on the company database."
}
],
"meta": {
"lastModified": "2016-11-16T13:36:15.730-06:00",
"created": "2016-11-16T13:30:58.430-06:00",
"location": "http://localhost:8080/iiq/scim/v2/Roles/2c9084ee586e9dcc01586e9eeafe034d",
"resourceType": "Role",
"version": "W/\"1479324975730\""
}
}
}
```
GET http://localhost:8080/iiq/scim/v2/Roles

## **Get Single Role**

The request retrieves a single role specified by the roleID.

#### **Sample Request**

```
curl -u "<user>:<password>"
"http://localhost:8080/iiq/scim/v2/Roles/<RoleID>"
```

```
{
"schemas": [
"urn:ietf:params:scim:api:messages:2.0:ListResponse"
],
"startIndex": 1,
"totalResults": 240,
"Resources": [
-√
"id": "2c9084ee586e9dcc01586e9eeafe034d",
"schemas": [
"urn:ietf:params:scim:schemas:sailpoint:1.0:Role"
```

```
],
"identAttr": {},
"name": "User - IT",
"owner": {
"value": "2c9084ee586e9dcc01586e9eeaf3034c",
"$ref": "http://localhost:8080/iiq/scim/v2/Users/2c9084ee586e9dcc01586e9eeaf3034c",
"displayName": "Dennis Barnes"
},
"active": true,
"displayableName": "User - IT",
"permits": [],
"type": {
"assignmentSelector": false,
"iiq": false,
"name": "it",
"autoAssignment": false,
"permits": false,
"displayName": "IT",
"manualAssignment": false,
"requirements": false
},
"requirements": [],
"inheritance": [],
"descriptions": [
\mathcal{I}"locale": "en_US",
"value": "Has a user account on the company database."
}
],
"meta": {
"lastModified": "2016-11-16T13:36:15.730-06:00",
"created": "2016-11-16T13:30:58.430-06:00",
"location": "http://localhost:8080/iiq/scim/v2/Roles/2c9084ee586e9dcc01586e9eeafe034d",
"resourceType": "Role",
"version": "W/\"1479324975730\""
}
}
}
```
GET http://localhost:8080/iiq/scim/v2/Roles/RoleID>

# **Policy Violations (/PolicyViolations)**

The policy violation resource within IdentityIQ allows you to programmatically retrieve existing policy violations. You can choose to filter your results by one or more attributes.

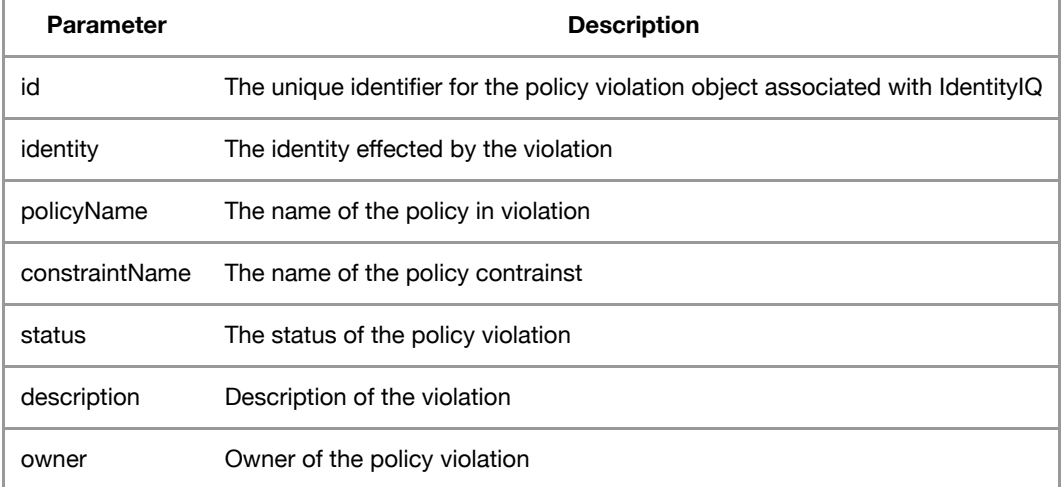

## **Get All Policy Violations**

The request retrieves all policy violations within IdentityIQ.

#### **Sample Request**

```
curl -u "<user>:<password>"
"http://localhost:8080/iiq/scim/v2/PolicyViolations"
```
#### **Sample Response** (in JSON)

```
{
"schemas": [
"urn:ietf:params:scim:api:messages:2.0:ListResponse"
],
"startIndex": 1,
"totalResults": 1,
"Resources": [
{
"id": "2c9084ee5cf2ff4b015cf301b2861498",
"identity": {
"value": "2c9084ee5cf2fc59015cf2fce63a0334",
"$ref": "http://blackbeard.test.sailpoint.com:8081/identityiq/scim/v2/Users/2c9084ee5cf2fc59015cf2fce63a0334",
"displayName": "Mary Johnson"
},
"schemas": [
"urn:ietf:params:scim:schemas:sailpoint:1.0:PolicyViolation"
],
"policyName": "Advanced Entitlement Policy with Details",
"constraintName": "System Administration Violation",
"status": "Open",
"description": "Active_Directory': groupmbr'='UnixAdministration'' --- conflicts with --- Active_Directory': groupmbr'='WindowsAdministration'' ",
"owner": {
"value": "2c9084ee5cf2fc59015cf2fd49fd0613",
"$ref": "http://blackbeard.test.sailpoint.com:8081/identityiq/scim/v2/Users/2c9084ee5cf2fc59015cf2fd49fd0613",
"displayName": "James Smith"
},
"meta": {
"lastModified": "2017-06-29T03:41:53.433-05:00",
"created": "2017-06-29T03:39:53.734-05:00",
"location": "http://blackbeard.test.sailpoint.com:8081/identityiq/scim/v2/PolicyViolations/2c9084ee5cf2ff4b015cf301b2861498",
"version": "W/\"1498725713433\"",
"resourceType": "PolicyViolation"
}
}
}
```
#### **HTTP REQUEST**

GET http://localhost:8080/iiq/scim/v2/PolicyViolations

# **Check for Potential Policy Violations (/CheckedPolicyViolations)**

The checked policy violation resource within IdentityIQ allows you to check for a potential policy violation before an action is performed.

**Parameter Description** 

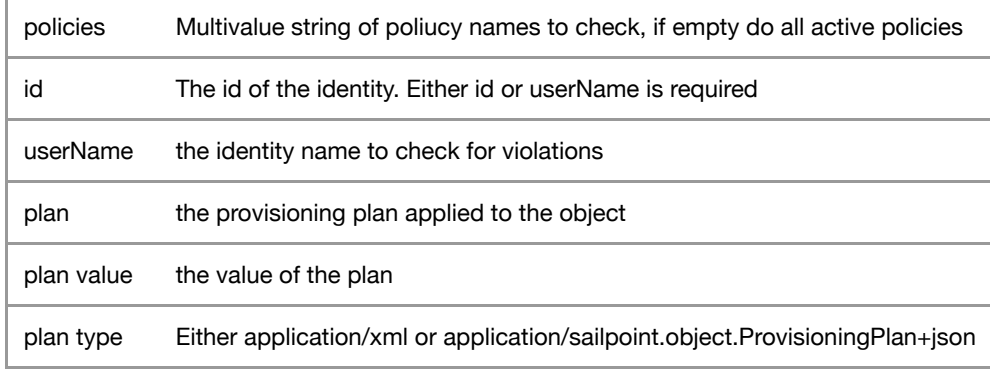

## **Check Account Request for Potential Policy Violation**

The request checks an account request for a potential policy violation. This request can be a role or entitlement with a provisioning plan type of XML or JSON.

#### **Sample Request**

```
curl -X POST -u "<user>:<password>"
{
"identity": "Ryan.Russell",
"plan": {
"value": "{accounts=[{op=Modify, instance=null, application=Active_Directory, attributes=[{op=Add, name=groupmbr, value=UnixAdministration}], nativeIden
"type": "application/sailpoint.object.ProvisioningPlan+json"
},
"policies": ["SOD Policy", "Entitlement Policy", "RandomPolicyNotExisting"]
}
"http://localhost:8080/iiq/scim/v2/CheckedPolicyViolations"
```

```
{
"violations": [
{
"policyName": "SOD Policy",
"constraintName": "IT SOD-117",
"description": "Security design should not be combined with administrative permissions.",
"leftBundles": [
"Security Architect - IT"
],
"policyType": "SOD",
"entitlements": [],
"rightBundles": [
"Unix Administrator - IT"
]
}
],
"identity": "Ryan.Russell",
"schemas": [
"urn:ietf:params:scim:schemas:sailpoint:1.0:CheckedPolicyViolation"
],
"plan": {
"value": "{accounts=[{op=Modify, instance=null, application=Active_Directory, attributes=[{op=Add, name=groupmbr, value=UnixAdministration}], nativeIdent
"type": "application/sailpoint.object.ProvisioningPlan+json"
},
"policies": [
"SOD Policy",
"Entitlement Policy",
"RandomPolicyNotExisting"
],
"meta": {
"resourceType": "CheckedPolicyViolation"
```
POST http://localhost:8080/iiq/scim/v2/CheckedPolicyViolations

# **Workflows (/Workflows)**

The workflows resource within IdentityIQ allows you to perform various workflow related activities, from listing available workflows, launching a workflow, and retrieving the status of a workflow.

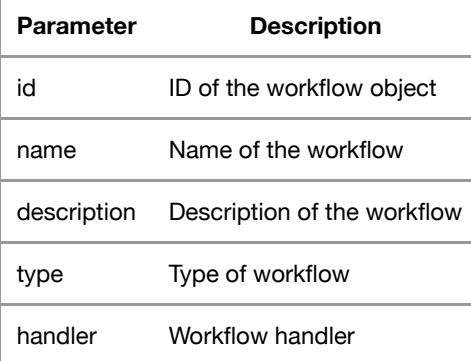

## **Get all workflows**

This request retrieves all workflows within IdentityIQ

**Sample Request**

```
curl -u "<user>:<password>"
"http://localhost:8080/iiq/scim/v2/Workflows"
```

```
{
"schemas": [
"urn:ietf:params:scim:api:messages:2.0:ListResponse"
],
"startIndex": 1,
"totalResults": 41,
"Resources": [
{
"id": "2c9084ee5cf81e11015cf81e5156017b",
"schemas": [
"urn:ietf:params:scim:schemas:sailpoint:1.0:Workflow"
],
"name": "Do Provisioning Forms",
"type": "Subprocess",
"meta": {
"created": "2017-06-30T03:29:15.478-05:00",
"location": "http://blackbeard.test.sailpoint.com:8081/identityiq/scim/v2/Workflows/2c9084ee5cf81e11015cf81e5156017b",
"version": "W/\"1498811355478\"",
"resourceType": "Workflow"
}
}]}
```
GET http://localhost:8080/iiq/scim/v2/Workflows

## **Launch a Workflow**

This request launches a workflow.

#### **Sample Request**

```
curl -x POST -u "<user>:<password>"
{
"schemas": [
"urn:ietf:params:scim:schemas:sailpoint:1.0:LaunchedWorkflow",
"urn:ietf:params:scim:schemas:sailpoint:1.0:TaskResult"
],
"urn:ietf:params:scim:schemas:sailpoint:1.0:LaunchedWorkflow": {
"workflowName": "LCM Manage Passwords",
"input": [
{
"key": "plan",
"value": "<ProvisioningPlan nativeIdentity=\"Ernest.Wagner\" targetIntegration=\"ADDirectDemodata\">\n <AccountRequest application=\"ADDirectDemodata\"
"type": "application\/xml"
},
{
"key": "targetName",
"value": "Ernest.Wagner"
},
{
"key": "targetClass",
"value": "Identity"
},
{
"key": "identityName",
"value": "Ernest.Wagner"
},
{
"key": "flow",
"value": "PasswordRequest"
}
]
}
}
"http://localhost:8080/iiq/scim/v2/LaunchedWorkflows"
```

```
{
"urn:ietf:params:scim:schemas:sailpoint:1.0:LaunchedWorkflow": {
"input": [
{}
],
"workflowName": "LCM Manage Passwords",
"identityRequestId": "0000000001",
"retries": 0,
"output": [
{
"value": "<ProvisioningProject identity=\"Ernest.Wagner\">\n <Attributes>\n <Map>\n <entry key=\"disableRetryRequest\">\n  <value>\n |
"type": "application/xml",
"key": "project"
},
{
"value": "0000000001",
"key": "identityRequestId"
```

```
},
 {
 "value": "0",
"type": "application/int",
"key": "retries"
},
{
 "value": "2c9084ee5cf825e8015cf9fca3c10ffd",
 "key": "workflowCaseId"
 },
 {
"value": "<WorkflowSummary step=\"end\"/>\n",
"type": "application/xml",
"key": "workflowSummary"
}
],
 "workflowCaseId": "2c9084ee5cf825e8015cf9fca3c10ffd",
 "workflowSummary": "<WorkflowSummary step=\"end\"/>\n"
 },
"launched": "2017-06-30T12:11:42.421-05:00",
"schemas": [
 "urn:ietf:params:scim:schemas:sailpoint:1.0:LaunchedWorkflow",
 "urn:ietf:params:scim:schemas:sailpoint:1.0:TaskResult"
 ],
"taskDefinition": "Workflow Launcher",
 "targetClass": "Identity",
"targetName": "Ernest.Wagner",
"type": "LCM",
"pendingSignoffs": 0,
 "meta": {
 "lastModified": "2017-06-30T12:11:43.910-05:00",
 "created": "2017-06-30T12:11:42.782-05:00",
 "location": "http://blackbeard.test.sailpoint.com:8081/identityiq/scim/v2/TaskResults/2c9084ee5cf825e8015cf9fca3be0ffc",
 "version": "W/\"1498842703910\"",
"resourceType": "LaunchedWorkflow"
},
"messages": [],
 "id": "2c9084ee5cf825e8015cf9fca3be0ffc",
 "completionStatus": "Success",
 "launcher": "James.Smith",
 "partitioned": false,
 "verified": "2017-06-30T12:11:43.675-05:00",
"terminated": false,
"name": "LCM Manage Passwords",
"attributes": [
 {
 "value": "<ProvisioningProject identity=\"Ernest.Wagner\">\n <Attributes>\n <Map>\n <entry key=\"disableRetryRequest\">\n    <value>\n |
 "key": "project"
 },
 {
"value": "0000000001",
"key": "identityRequestId"
},
 {
"value": "0",
 "key": "retries"
},
 {
"value": "2c9084ee5cf825e8015cf9fca3c10ffd",
"key": "workflowCaseId"
},
 {
"value": "<WorkflowSummary step=\"end\"/>\n",
"key": "workflowSummary"
}
],
"completed": "2017-06-30T12:11:43.909-05:00"
 }
_____
```
POST http://localhost:8080/iiq/scim/v2/LaunchedWorkflows

## **Get all Launched Workflows**

This request retrieves all launched workflows within IdentityIQ

#### **Sample Request**

```
curl -u "<user>:<password>"
"http://localhost:8080/iiq/scim/v2/LaunchedWorkflows"
```

```
{
"schemas": [
"urn:ietf:params:scim:api:messages:2.0:ListResponse"
],
"startIndex": 1,
"totalResults": 1,
"Resources": [
{
"urn:ietf:params:scim:schemas:sailpoint:1.0:LaunchedWorkflow": {
"input": [
{}
],
"workflowName": "LCM Manage Passwords",
"identityRequestId": "0000000001",
"retries": 0,
"output": [
{
"value": "<ProvisioningProject identity=\"Ernest.Wagner\">\n <Attributes>\n <Map>\n <entry key=\"disableRetryRequest\">\n  <value>\n |
"type": "application/xml",
"key": "project"
},
{
"value": "0000000001",
"key": "identityRequestId"
},
{
"value": "0",
"type": "application/int",
"key": "retries"
},
{
"value": "2c9084ee5cf825e8015cf9fca3c10ffd",
"key": "workflowCaseId"
},
{
"value": "<WorkflowSummary step=\"end\"/>\n",
"type": "application/xml",
"key": "workflowSummary"
}
],
"workflowCaseId": "2c9084ee5cf825e8015cf9fca3c10ffd",
"workflowSummary": "<WorkflowSummary step=\"end\"/>\n"
},
"launched": "2017-06-30T12:11:42.421-05:00",
"schemas": [
"urn:ietf:params:scim:schemas:sailpoint:1.0:LaunchedWorkflow",
"urn:ietf:params:scim:schemas:sailpoint:1.0:TaskResult"
],
"taskDefinition": "Workflow Launcher",
"targetClass": "Identity",
"targetName": "Ernest.Wagner",
"type": "LCM",
"pendingSignoffs": 0,
"meta": {
"lastModified": "2017-06-30T12:11:43.910-05:00",
"created": "2017-06-30T12:11:42.782-05:00",
"location": "http://blackbeard.test.sailpoint.com:8081/identityiq/scim/v2/TaskResults/2c9084ee5cf825e8015cf9fca3be0ffc",
"version": "W/\"1498842703910\"",
```

```
"resourceType": "LaunchedWorkflow"
},
"messages": [],
"id": "2c9084ee5cf825e8015cf9fca3be0ffc",
"completionStatus": "Success",
"launcher": "James.Smith",
"partitioned": false,
"verified": "2017-06-30T12:11:43.675-05:00",
"terminated": false,
"name": "LCM Manage Passwords",
"attributes": [
{
"value": "<ProvisioningProject identity=\"Ernest.Wagner\">\n <Attributes>\n <Map>\n <entry key=\"disableRetryRequest\">\n    <value>\n |
"key": "project"
},
{
"value": "0000000001",
"key": "identityRequestId"
},
{
"value": "0",
"key": "retries"
},
{
"value": "2c9084ee5cf825e8015cf9fca3c10ffd",
"key": "workflowCaseId"
},
{
"value": "<WorkflowSummary step=\"end\"/>\n",
"key": "workflowSummary"
}
],
"completed": "2017-06-30T12:11:43.909-05:00"
}
]
}
```

```
GET http://localhost:8080/iiq/scim/v2/LaunchedWorkflows
```
## **Get a Workflow Status**

This request retrieves the status of a launched workflow by WorkflowCaseID

#### **Sample Request**

```
curl -u "<user>:<password>"
"http://localhost:8080/iiq/scim/v2/LaunchedWorkflows/[ID]"
```

```
{
"urn:ietf:params:scim:schemas:sailpoint:1.0:LaunchedWorkflow": {
"input": [
{}
],
"workflowName": "LCM Manage Passwords",
"identityRequestId": "0000000001",
"retries": 0,
"output": [
{
"value": "<ProvisioningProject identity=\"Ernest.Wagner\">\n <Attributes>\n <Map>\n <entry key=\"disableRetryRequest\">\n  <value>\n |
"type": "application/xml",
"key": "project"
```

```
},
 {
"value": "0000000001",
"key": "identityRequestId"
},
\sqrt{2}"value": "0",
"type": "application/int",
"key": "retries"
},
{
"value": "2c9084ee5cf825e8015cf9fca3c10ffd",
"key": "workflowCaseId"
},
{
"value": "<WorkflowSummary step=\"end\"/>\n",
"type": "application/xml",
"key": "workflowSummary"
}
],
"workflowCaseId": "2c9084ee5cf825e8015cf9fca3c10ffd",
 "workflowSummary": "<WorkflowSummary step=\"end\"/>\n"
},
"launched": "2017-06-30T12:11:42.421-05:00",
"schemas": [
"urn:ietf:params:scim:schemas:sailpoint:1.0:LaunchedWorkflow",
"urn:ietf:params:scim:schemas:sailpoint:1.0:TaskResult"
],
"taskDefinition": "Workflow Launcher",
"targetClass": "Identity",
"targetName": "Ernest.Wagner",
"type": "LCM",
"pendingSignoffs": 0,
"meta": {
"lastModified": "2017-06-30T12:11:43.910-05:00",
"created": "2017-06-30T12:11:42.782-05:00",
"location": "http://blackbeard.test.sailpoint.com:8081/identityiq/scim/v2/TaskResults/2c9084ee5cf825e8015cf9fca3be0ffc",
"version": "W/\"1498842703910\"",
"resourceType": "LaunchedWorkflow"
},
"messages": [],
"id": "2c9084ee5cf825e8015cf9fca3be0ffc",
"completionStatus": "Success",
"launcher": "James.Smith",
"partitioned": false,
 "verified": "2017-06-30T12:11:43.675-05:00",
"terminated": false,
"name": "LCM Manage Passwords",
"attributes": [
{
 "value": "<ProvisioningProject identity=\"Ernest.Wagner\">\n <Attributes>\n <Map>\n <entry key=\"disableRetryRequest\">\n    <value>\n |
"key": "project"
},
{
"value": "0000000001",
"key": "identityRequestId"
},
{
"value": "0",
"key": "retries"
},
 {
"value": "2c9084ee5cf825e8015cf9fca3c10ffd",
"key": "workflowCaseId"
},
 {
"value": "<WorkflowSummary step=\"end\"/>\n",
 "key": "workflowSummary"
}
],
"completed": "2017-06-30T12:11:43.909-05:00"
}______
```
GET http://localhost:8080/iiq/scim/v2/LaunchedWorkflows/[ID]

# **Task Results (/TaskResults)**

The task results resource within IdentityIQ allows you to get/list one or all task results.

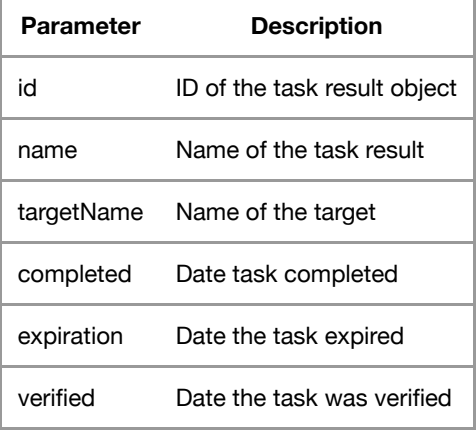

## **Get all Task Results**

This request retrieves all task results within IdentityIQ

#### **Sample Request**

```
curl -u "<user>:<password>"
"http://localhost:8080/iiq/scim/v2/TaskResults"
```

```
{
"schemas": [
"urn:ietf:params:scim:api:messages:2.0:ListResponse"
],
"startIndex": 1,
"totalResults": 1,
"Resources": [
{
"progress": "Demodata Effective Access Indexing: Running",
"launched": "2017-06-30T03:32:21.167-05:00",
"schemas": [
"urn:ietf:params:scim:schemas:sailpoint:1.0:TaskResult"
],
"taskDefinition": "setupAllTask",
"host": "blackbeard",
"type": "Generic",
"pendingSignoffs": 0,
"meta": {
"lastModified": "2017-06-30T03:37:11.934-05:00",
"created": "2017-06-30T03:32:21.173-05:00",
"location": "http://blackbeard.test.sailpoint.com:8081/identityiq/scim/v2/TaskResults/2c9084ee5cf82100015cf82126b50002",
"version": "W/\"1498811831934\"",
"resourceType": "TaskResult"
},
"messages": [],
```

```
"id": "2c9084ee5cf82100015cf82126b50002",
"completionStatus": "Success",
"launcher": "spadmin",
"partitioned": false,
"terminated": false,
"name": "setupAllTask",
"attributes": [
{
"value": "Aggregate HR Authoritative: Starting\nAggregate HR Authoritative: Complete\n\nAggregate Correlated Applications: Starting\nAggregate Correlated
"key": "tasksRun"
}
],
"completed": "2017-06-30T03:37:11.930-05:00"
}]}
```

```
GET http://localhost:8080/iiq/scim/v2/TaskResults
```
## **Get Single Task Results**

This request retrieves a single task results within IdentityIQ

#### **Sample Request**

```
curl -u "<user>:<password>"
"http://localhost:8080/iiq/scim/v2/TaskResults/[ID]"
```

```
{
"schemas": [
"urn:ietf:params:scim:api:messages:2.0:ListResponse"
],
"startIndex": 1,
"totalResults": 1,
"Resources": [
{
"progress": "Demodata Effective Access Indexing: Running",
"launched": "2017-06-30T03:32:21.167-05:00",
"schemas": [
"urn:ietf:params:scim:schemas:sailpoint:1.0:TaskResult"
],
"taskDefinition": "setupAllTask",
"host": "blackbeard",
"type": "Generic",
"pendingSignoffs": 0,
"meta": {
"lastModified": "2017-06-30T03:37:11.934-05:00",
"created": "2017-06-30T03:32:21.173-05:00",
"location": "http://blackbeard.test.sailpoint.com:8081/identityiq/scim/v2/TaskResults/2c9084ee5cf82100015cf82126b50002",
"version": "W/\"1498811831934\"",
"resourceType": "TaskResult"
},
"messages": [],
"id": "2c9084ee5cf82100015cf82126b50002",
"completionStatus": "Success",
"launcher": "spadmin",
"partitioned": false,
"terminated": false,
"name": "setupAllTask",
"attributes": [
{
"value": "Aggregate HR Authoritative: Starting\nAggregate HR Authoritative: Complete\n\nAggregate Correlated Applications: Starting\nAggregate Correlated
"key": "tasksRun"
```
 $\sim$ 

GET http://localhost:8080/iiq/scim/v2/TaskResults/[ID]

# **HTTP Status Codes**

The IdentityIQ API uses the following HTTP Status codes:

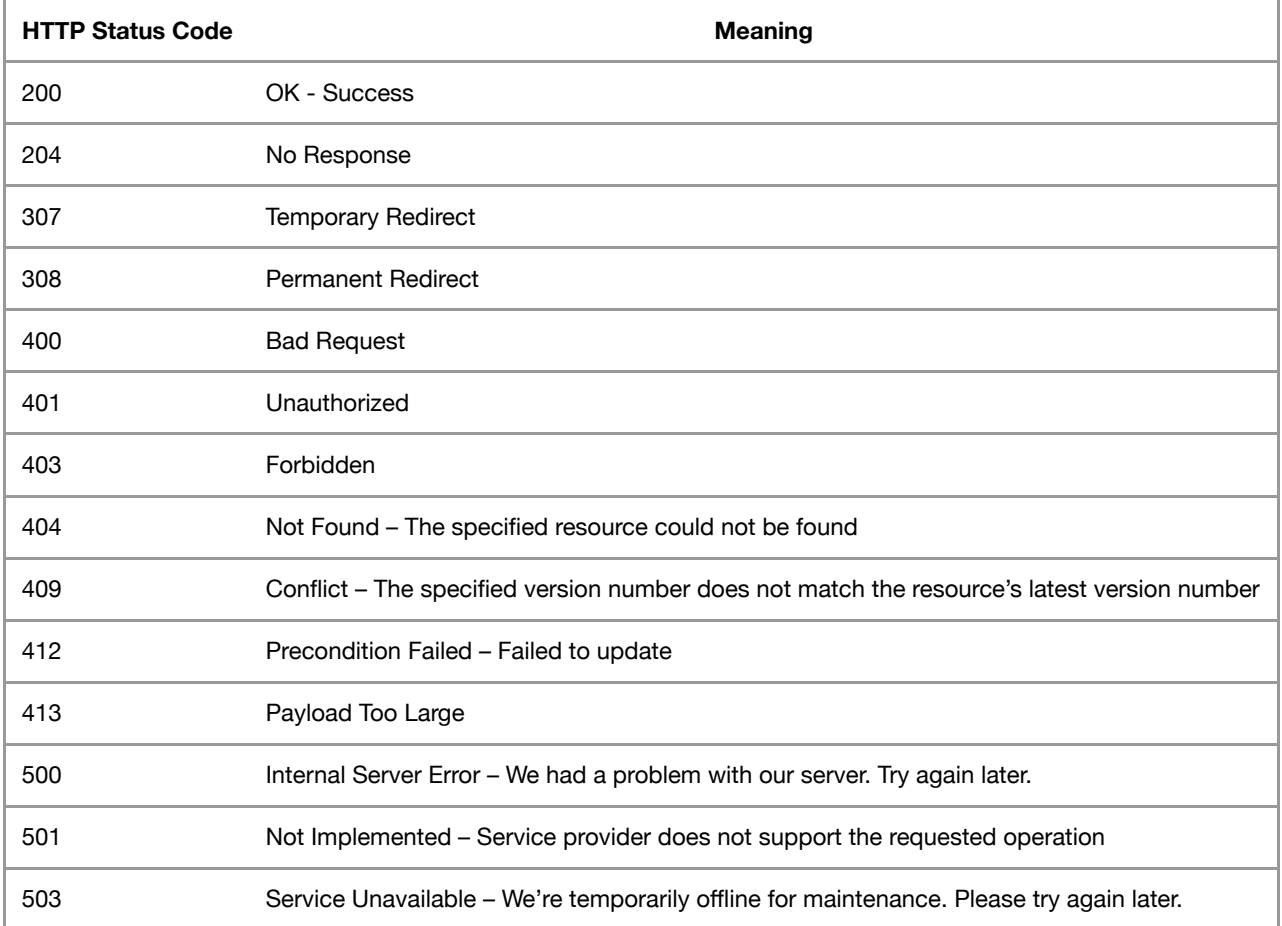